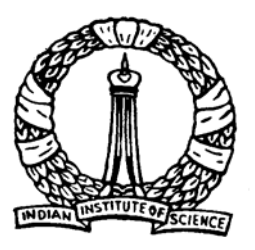

# **Linear Programming**

# **Preliminaries**

**1**

D Nagesh Kumar, IISc **Cameral Access Control Control Control Methods: M3L1** 

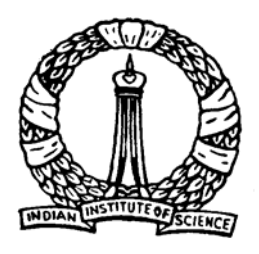

# **Objectives**

- To introduce linear programming problems (LPP)
- $\bullet$  To discuss the standard and canonical form of LPP
- To discuss elementary operation for linear set of equations

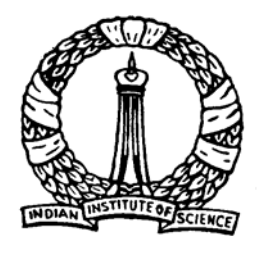

# **Introduction and Definition**

- O *Linear Programming* (LP) is the most useful optimization technique
- O Objective function and constraints are the 'linear' functions of 'nonnegative' decision variables
- O Thus, the conditions of LP problems are
	- 1. Objective function must be a linear function of decision variables
	- 2. Constraints should be linear function of decision variables
	- 3. All the decision variables must be nonnegative

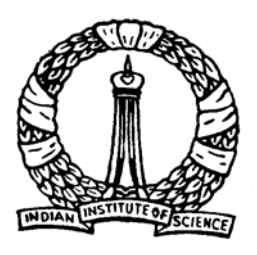

# **Example**

**4**

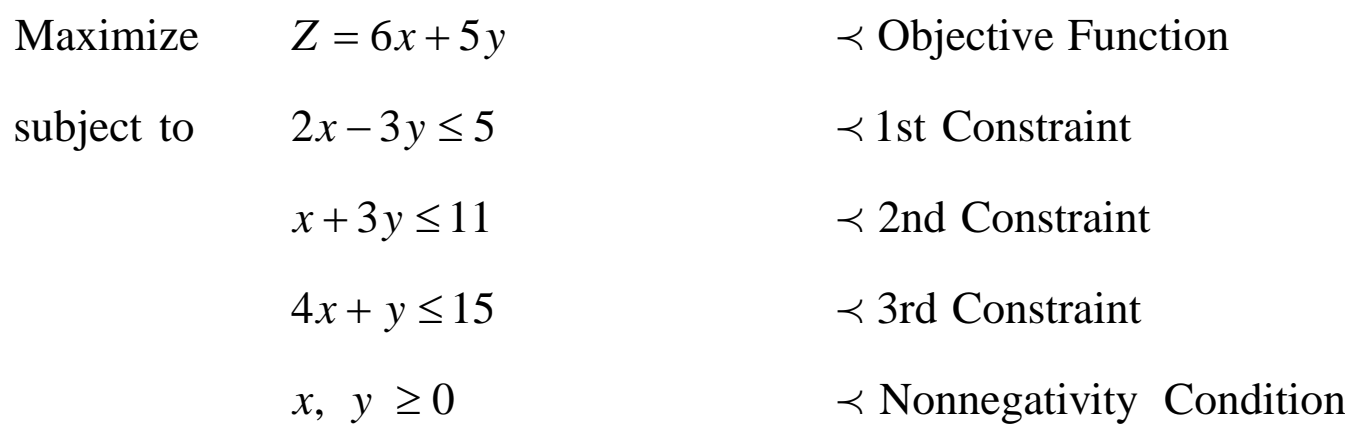

### This is in "general" form

D Nagesh Kumar, IISc **Cameral Controller Controller Methods: M3L1** 

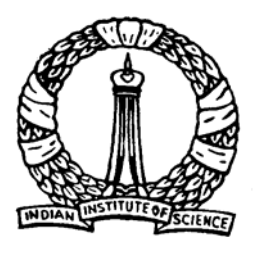

# **Standard form of LP problems**

- $\bullet$  Standard form of LP problems must have following three characteristics:
	- 1. Objective function should be of maximization type
	- 2.All the constraints should be of equality type
	- 3. All the decision variables should be nonnegative

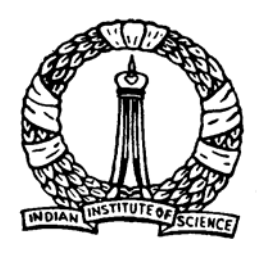

### **General form Vs Standard form**

- General form
- Minimizee  $Z = -3x_1 - 5x_2$
- 
- $x_1 + x_2 \leq 3$ subject to  $2x_1 - 3x_2 \le 15$ 
	- $4x_1 + x_2 \geq 2$
	- $x_1 \geq 0$
	- $x<sub>2</sub>$  unrestrict ed
- $\bullet$  Violating points for standard form of LPP:
	- 1. Objective function is of minimization type
	- 2. Constraints are of inequality type
	- 3. Decision variable,  $x_2$ , is unrestricted, thus, may take negative values also.

How to transform a general form of a LPP to the standard form ?

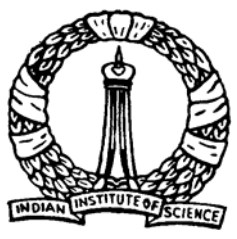

#### **General form**  $\frac{1}{2}$  **Standard form Transformation**

- $\bullet$  General form
	- 1. Objective function

Minimize  $Z = -3x_1 - 5x_2$ 

2. First constraint

$$
2x_1 - 3x_2 \le 15
$$

3. Second constraint  $x_1 + x_2 \leq 3$ 

- $\bullet$  Standard form
	- 1. Objective function

Maximize  $Z' = -Z = 3x_1 + 5x_2$  $Z' = -Z = 3x_1 + 5x$ 

2. First constraint

 $2x_1 - 3x_2 \le 15$   $2x_1 - 3x_2 + x_3 = 15$  $x_1 - 3x_2 + x_3 =$ 

> 3. Second constraint  $x_1 + x_2 + x_4 = 3$

Variables  $x_{_3}$  and  $\,x_{_4}$  are known as slack variables

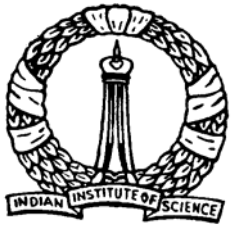

#### **General form**  $\frac{1}{2}$  **Standard form Transformation**

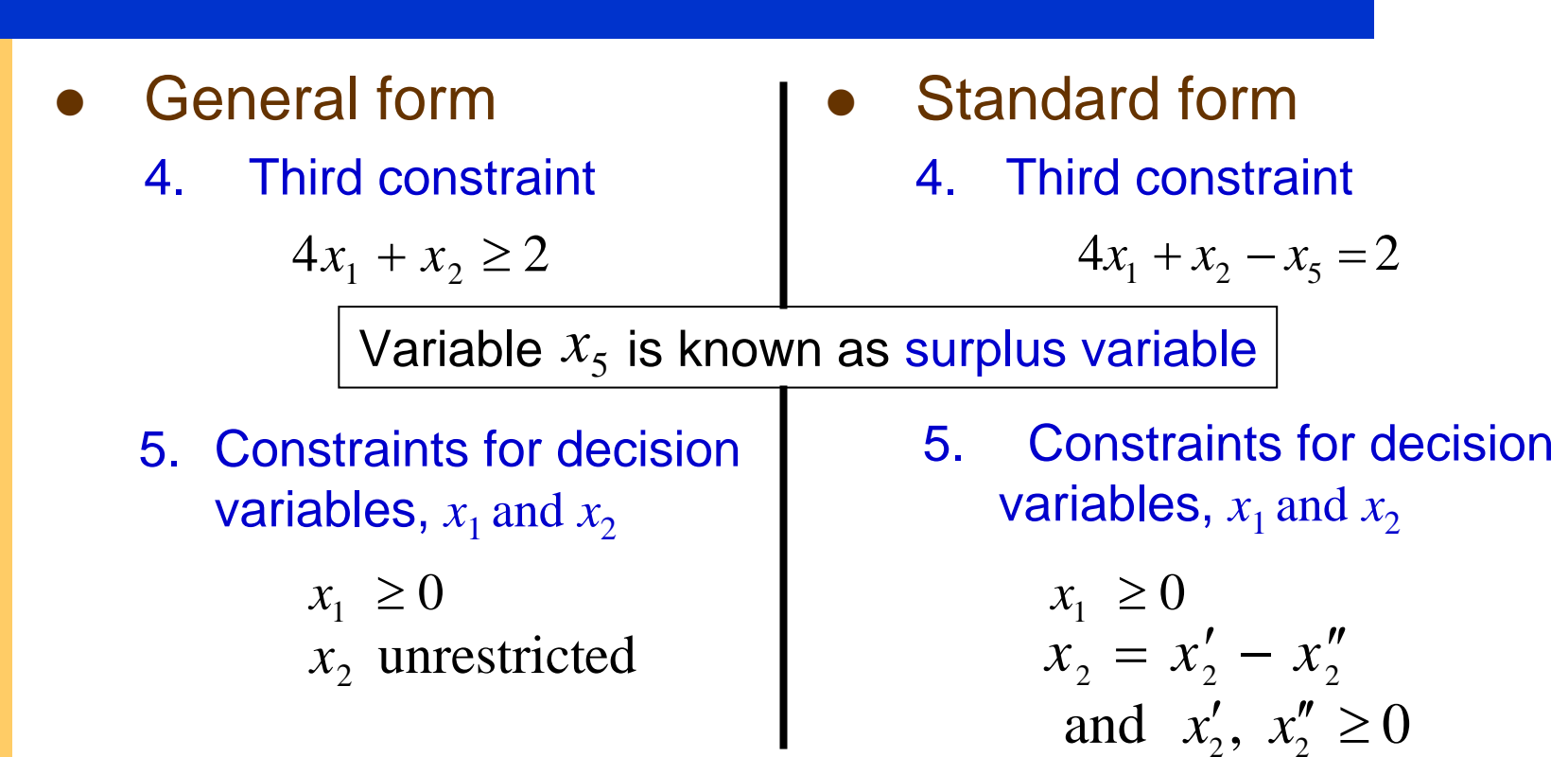

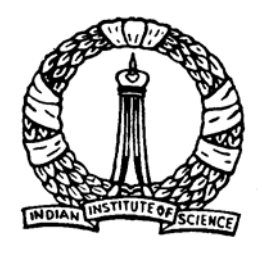

## **Canonical form of LP Problems**

- O The 'objective function' and all the 'equality constraints' (standard form of LP problems) can be expressed in *canonical form*.
- O This is known as canonical form of LPP
- O *Canonical form* of LP problems is essential for *simplex method*  (will be discussed later)
- O *Canonical form* of a set of linear equations will be discussed next.

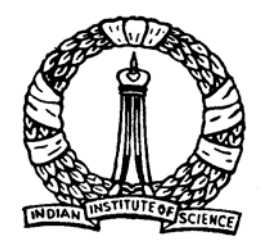

### *Canonical form* **of a set of linear equations**

Let us consider the following example of a set of linear equations

$$
3x + 2y + z = 10
$$
 (A<sub>0</sub>)

$$
x - 2y + 3z = 6
$$
 (B<sub>0</sub>)

$$
2x + y - z = 1
$$
 (C<sub>0</sub>)

### The system of equation will be transformed through '*Elementary Operations'*.

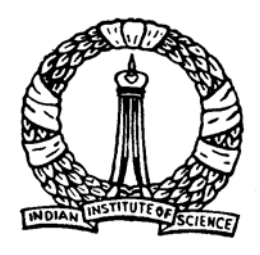

### **Elementary Operations**

The following operations are known as *elementary operations*:

- 1. Any equation *E*r can be replaced by k *E*r, where k is a nonzero constant.
- 2. Any equation *E*r can be replaced by *E*r + k *E*s, where *E*s is another equation of the system and k is as defined above.
- Note: Transformed set of equations through *elementary operations* is equivalent to the original set of equations. Thus, solution of transformed set of equations is the solution of original set of equations too.

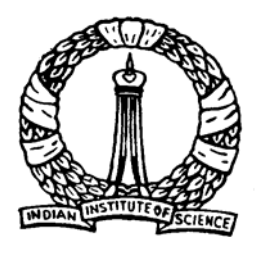

### **Transformation to Canonical form: An Example**

Set of equation (A 0, B 0 and C 0) is transformed through *elementary operations* (shown inside bracket in the right side)

$$
x + \frac{2}{3}y + \frac{1}{3}z = \frac{10}{3}
$$
  
\n
$$
0 - \frac{8}{3}y + \frac{8}{3}z = \frac{8}{3}
$$
  
\n
$$
0 - \frac{1}{3}y - \frac{5}{3}z = -\frac{17}{3}
$$
  
\n
$$
(B_1 = B_0 - A_1)
$$
  
\n
$$
(C_1 = C_0 - 2A_1)
$$

Note that variable x is eliminated from  $B_0$  and  $C_0$  equations to obtain  $B_1$  and  $C_1$ . Equation  $A_0$  is known as pivotal equation.

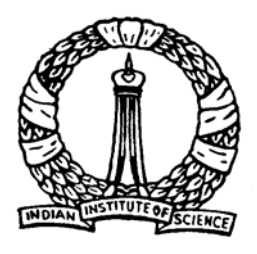

### **Transformation to Canonical form: Example contd.**

Following similar procedure, y is eliminated from equation  $A_1$  and  $C_1$ considering B 1 as pivotal equation:

> $\overline{\phantom{a}}$ ⎠  $\left(A_{2} = A_{1} - \frac{2}{3}B_{2}\right)$  $+0+z=4$   $A_2 = A_1 - \frac{-}{3}B_2$  $x+0+z=4$   $A_2=A$ 2  $\overline{\phantom{a}}$ ⎠  $\left(\mathbf{B}_{2} = -\frac{3}{2}\mathbf{B}_{1}\right)$  $B_2 = -\frac{5}{8}B_1$  $0 + y - z = -1$  8 $B_2 = -\frac{3}{5}$  $\overline{\phantom{a}}$  $\int$  $\left(C_2 = C_1 + \frac{1}{2}B_2\right)$  $+0-2z = -6$   $C_2 = C_1 + \frac{1}{3}B_2$  $0+0-2z = -6$   $\qquad \qquad$   $C_2 = C$ 1

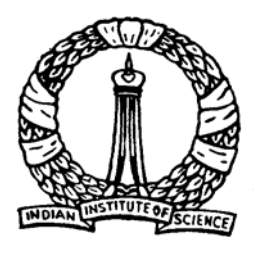

### **Transformation to Canonical form: Example contd.**

Finally, z is eliminated form equation  $A_2$  and  $B_2$  considering  $C_2$  as pivotal equation :

> $(A_3 = A_2 - C_3)$  $x+0+0=1$  $(B_3 = B_2 + C_3)$  $0 + y + 0 = 2$  $\overline{\phantom{a}}$  $\int$  $\left(C_{3} = -\frac{1}{2}C_{2}\right)$  $+0+z=3$   $C_3=-\frac{1}{2}C_2$  $0+0+z=3$  $C_3 = -\frac{1}{2}$

Note: Pivotal equation is transformed first and using the transformed pivotal equation other equations in the system are transformed.

The set of equations (A 3, B 3 and C 3) is said to be in *Canonical form* which is equivalent to the original set of equations  $(A<sub>0</sub>, B<sub>0</sub>$  and  $C<sub>0</sub>)$ 

**14**

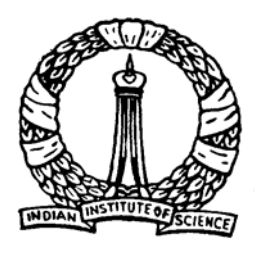

## **Pivotal Operation**

Operation at each step to eliminate one variable at a time, from all equations except one, is known as *pivotal operation*.

Number of *pivotal operations* are same as the number of variables in the set of equations.

Three *pivotal operations* were carried out to obtain the canonical form of set of equations in last example having three variables.

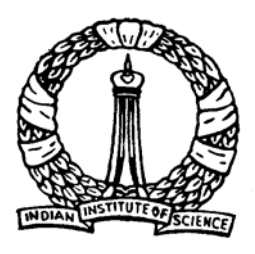

### **Transformation to Canonical form: Generalized procedure**

Consider the following system of *n* equations with *n* variables

$$
a_{11}x_1 + a_{12}x_2 + \dots + a_{1n}x_n = b_1 \qquad (E_1)
$$

$$
a_{21}x_1 + a_{22}x_2 + \cdots + a_{2n}x_n = b_2
$$
\n
$$
\vdots
$$
\n
$$
a_{n1}x_1 + a_{n2}x_2 + \cdots + a_{nn}x_n = b_n
$$
\n
$$
(E_2)
$$
\n
$$
\vdots
$$
\n
$$
(E_n)
$$

**16**

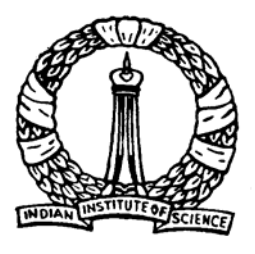

*ji*

*j*

### **Transformation to Canonical form: Generalized procedure**

*Canonical form* of above system of equations can be obtained by performing *n* pivotal operations

- Variable  $x_i$   $(i = 1 \cdots n)$  is eliminated from all equations except  $j$  <sup>th</sup> equation for which  $a_{ji}$  is nonzero.
- General procedure for one pivotal operation consists of following two steps,
	- 1. Divide *j* <sup>th</sup> equation by  $a_{ji}$ . Let us designate it as  $(E'_j)$ , i.e., *<sup>j</sup> a* $E'_{\cdot} = \frac{E}{\cdot}$
	- 2. Subtract  $a_{ki}$  times of  $(E'_j)$  equation from
		- $k$ <sup>th</sup> equation  $(k = 1, 2, \dots j 1, j + 1, \dots, n)$ , i.e.,  $E_k a_{ki} E'_j$

**17**

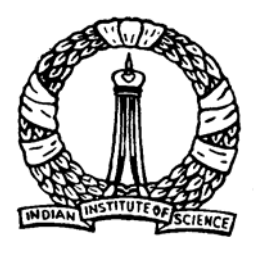

### **Transformation to Canonical form: Generalized procedure**

**18**

After repeating above steps for all the variables in the system of equations, the canonical form will be obtained as follows:

$$
1x_1 + 0x_2 + \dots + 0x_n = b_1'' \tag{E_1^c}
$$

$$
0x_1 + 1x_2 + \cdots + 0x_n = b_2''
$$
  
\n
$$
\vdots
$$
  
\n
$$
0x_1 + 0x_2 + \cdots + 1x_n = b_n''
$$
  
\n
$$
(E_2^c)
$$
  
\n
$$
\vdots
$$
  
\n
$$
(E_n^c)
$$

D Nagesh Kumar, IISc **Cameral Controllets** Optimization Methods: M3L1 It is obvious that solution of above set of equation such as  $x_i = b''_i$ is the solution of original set of equations also.

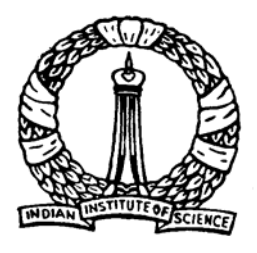

### **Transformation to Canonical form: More general case**

Consider more general case for which the system of equations has *m* equation with *n* variables  $(n \ge m)$ 

$$
a_{11}x_1 + a_{12}x_2 + \cdots + a_{1n}x_n = b_1 \qquad (E_1)
$$

$$
a_{21}x_1 + a_{22}x_2 + \cdots + a_{2n}x_n = b_2
$$
\n
$$
\vdots
$$
\n
$$
\vdots
$$
\n
$$
\vdots
$$

$$
a_{m1}x_1 + a_{m2}x_2 + \cdots + a_{mn}x_n = b_m
$$
 (E<sub>m</sub>)

It is possible to transform the set of equations to an equivalent canonical form from which at least one solution can be easily deduced

**19**

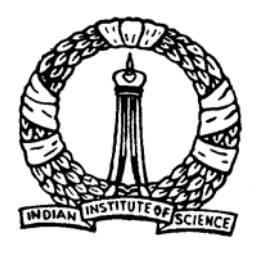

### **Transformation to Canonical form: More general case**

By performing *n pivotal operations* for any *m* variables (say,  $x_1, x_2, \cdots x_m$ , called *pivotal variables*) the system of equations reduced to *canonical form* is as follows

$$
1x_1 + 0x_2 + \cdots + 0x_m + a_{1,m+1}''x_{m+1} + \cdots + a_{1n}''x_n = b_1'' \qquad (E_1^c)
$$

$$
0x_1 + 1x_2 + \cdots + 0x_m + a_{2,m+1}''x_{m+1} + \cdots + a_{2n}''x_n = b_2''
$$
\n
$$
\vdots
$$
\n
$$
(E_2^c)
$$

$$
0x_1 + 0x_2 + \cdots + 1x_m + a_{m,m+1}''x_{m+1} + \cdots + a_{mn}''x_n = b_m''
$$
 (E<sub>n</sub><sup>c</sup>)

is a construction of the construction of the construction of the construction of the construction of the const<br>In the construction of the construction of the construction of the construction of the construction of the con

Variables,  $x_{m+1}, \cdots, x_n$  , of above set of equations is known as *nonpivotal variables* or independent variables.

**20**

:

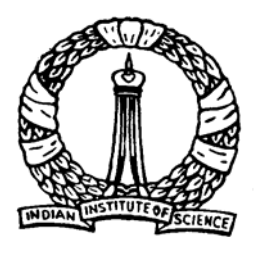

### **Basic variable, Nonbasic variable, Basic solution, Basic feasible solution**

One solution that can be obtained from the above set of equations is

$$
x_i = b_i'' \quad \text{for} \quad i = 1, \dots, m
$$
  

$$
x_i = 0 \quad \text{for} \quad i = (m+1), \dots, n
$$

This solution is known as *basic solution*.

Pivotal variables,  $x_1, x_2, \dotsm x_m$  are also known as *basic variables*.

Nonpivotal variables,  $x_{m+1}, \dots, x_n$ , are known as *nonbasic variables*.

*Basic solution* is also known as *basic feasible solution* because it satisfies all the constraints as well as nonnegativity criterion for all the variables

**21**

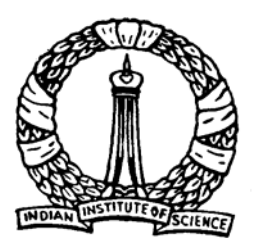

# Thank You

D Nagesh Kumar, IISc **Cameral Controller Controller Methods: M3L1**